# **CONTENTS IN DETAIL**

# **ACKNOWLEDGMENTS xvii**

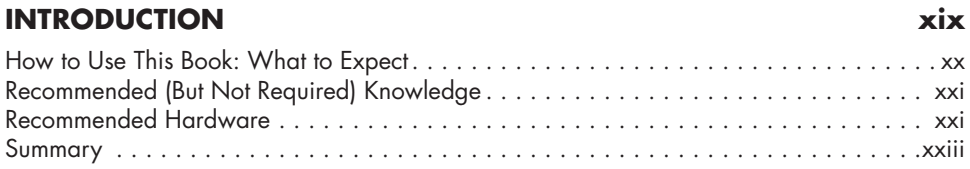

## **1**

## **GETTING STARTED WITH A BASE LINUX SYSTEM AND NETWORK MAP 1**

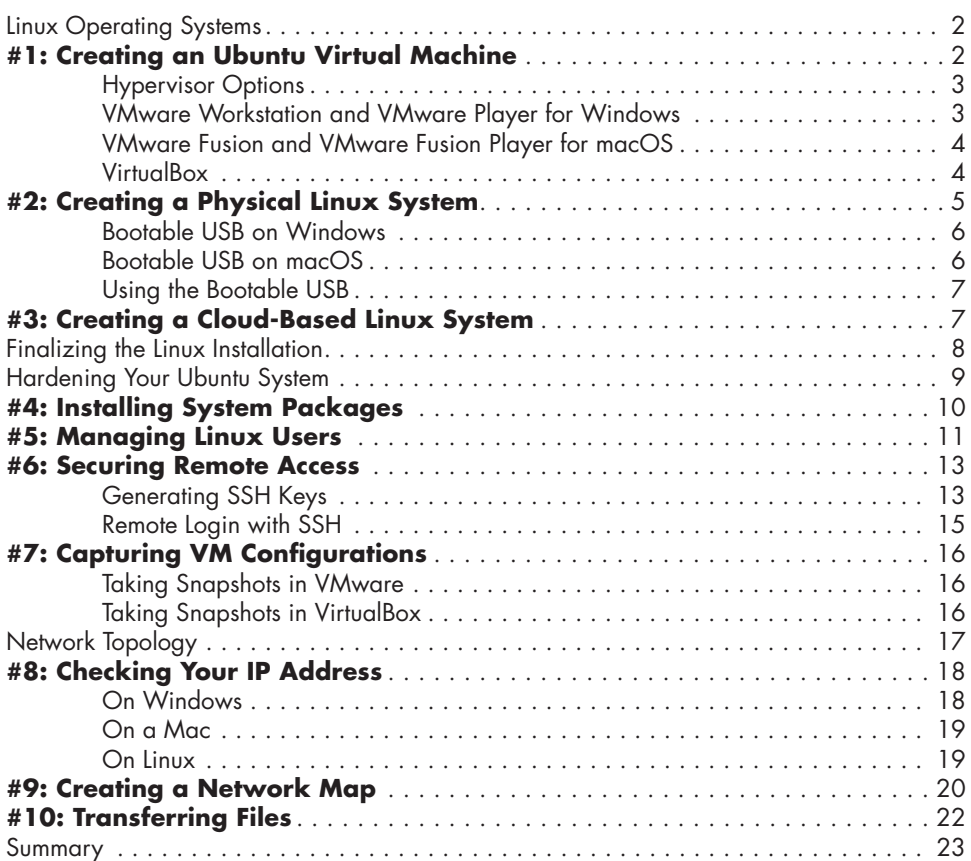

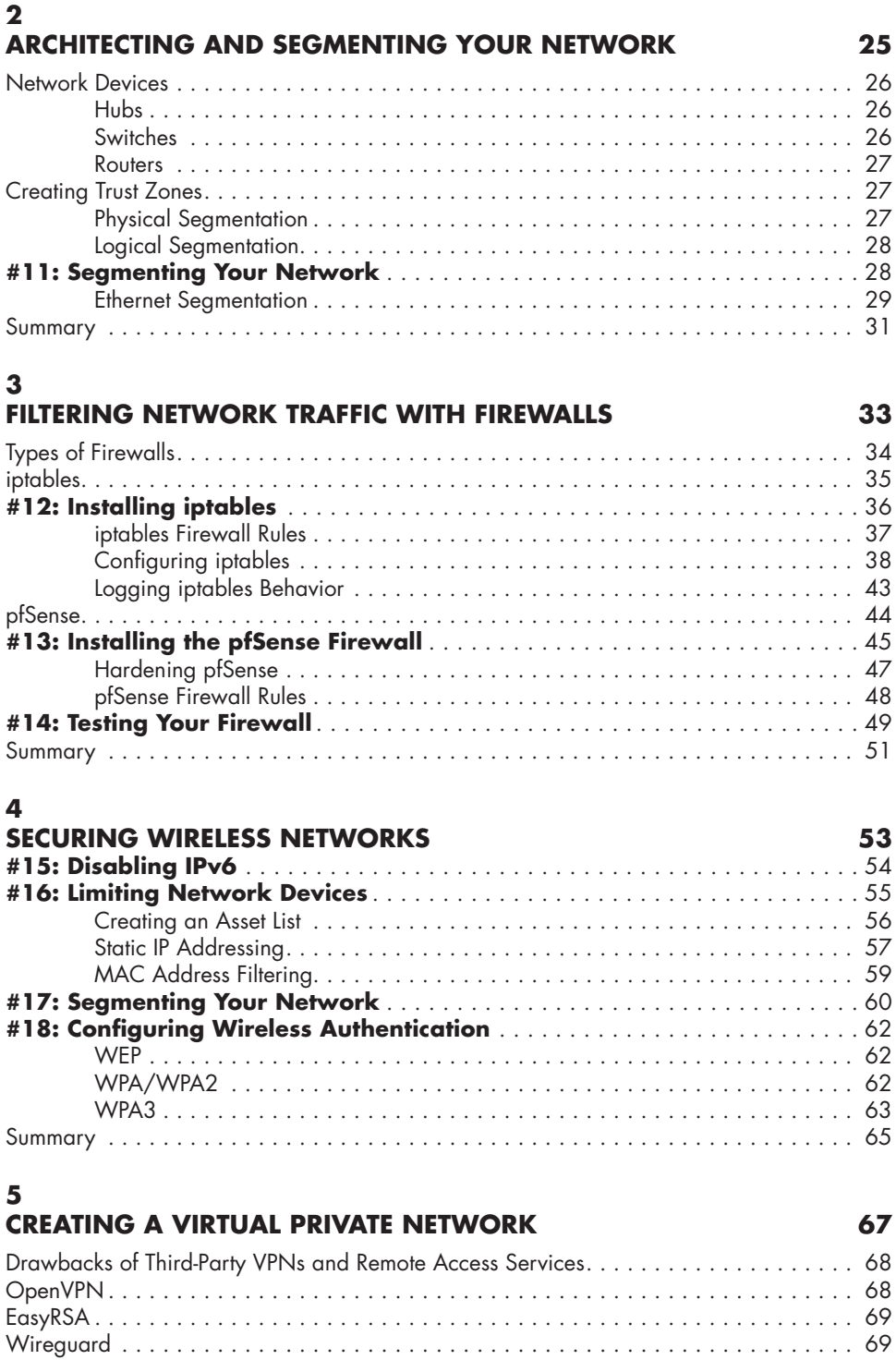

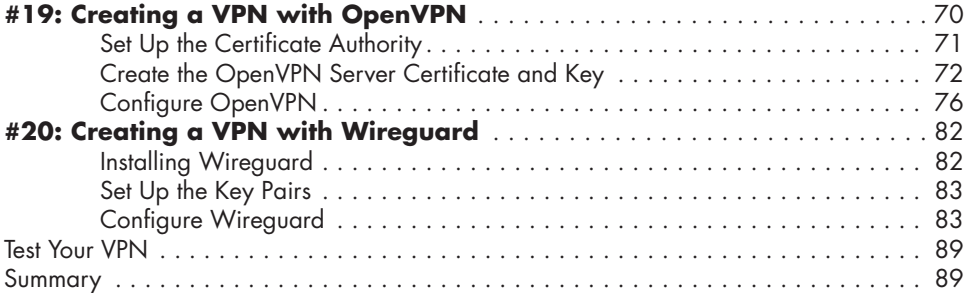

## **6**

# **IMPROVING BROWSING AND PRIVACY WITH THE SQUID PROXY 91**

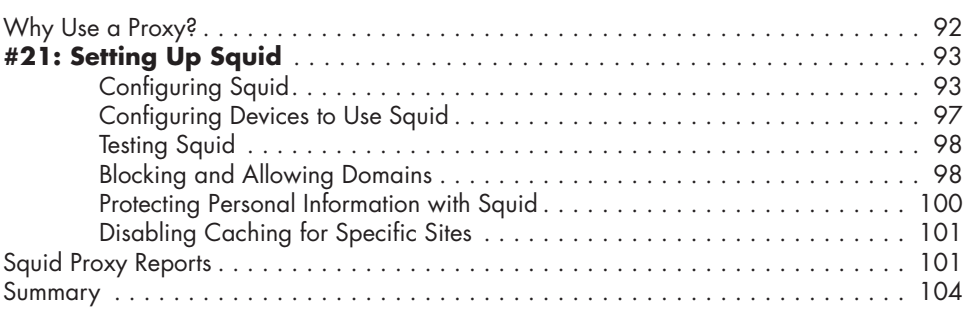

# **7**

### **BLOCKING INTERNET ADVERTISEMENTS 105** Browser-Level Ad Blocking . . . . . . . . . . . . . . . . . . . . . . . . . . . . . . . . . . . . . . . . . . . 106 **#22: Blocking Ads in Google Chrome** . . . . . . . . . . . . . . . . . . . . . . . . . . . . 106 **#23: Blocking Ads in Mozilla Firefox** . . . . . . . . . . . . . . . . . . . . . . . . . . . . 107 **#24: Controlling Brave's Privacy Settings** . . . . . . . . . . . . . . . . . . . . . . . . . 108 **#25: Blocking Ads with Pi-Hole** . . . . . . . . . . . . . . . . . . . . . . . . . . . . . . . . 108 Configure Pi-Hole . . . . . . . . . . . . . . . . . . . . . . . . . . . . . . . . . . . . . . . . . . 109 Using Pi-Hole . . . . . . . . . . . . . . . . . . . . . . . . . . . . . . . . . . . . . . . . . . . . . 113 Configure DNS on Your Endpoints . . . . . . . . . . . . . . . . . . . . . . . . . . . . . . . 115 Summary . . . . . . . . . . . . . . . . . . . . . . . . . . . . . . . . . . . . . . . . . . . . . . . . . . . . . . 116

# **8**

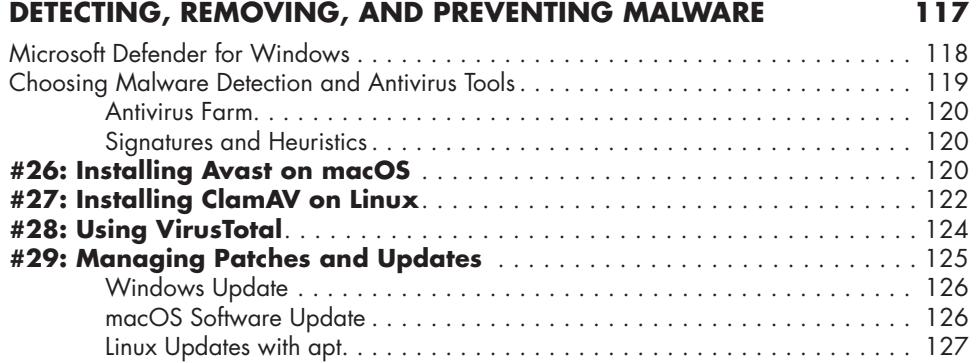

### Contents in Detail **xiii**

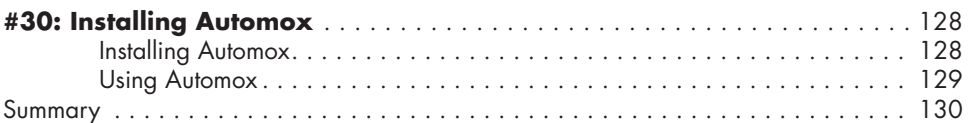

# **9**

# **BACKING UP YOUR DATA 131**

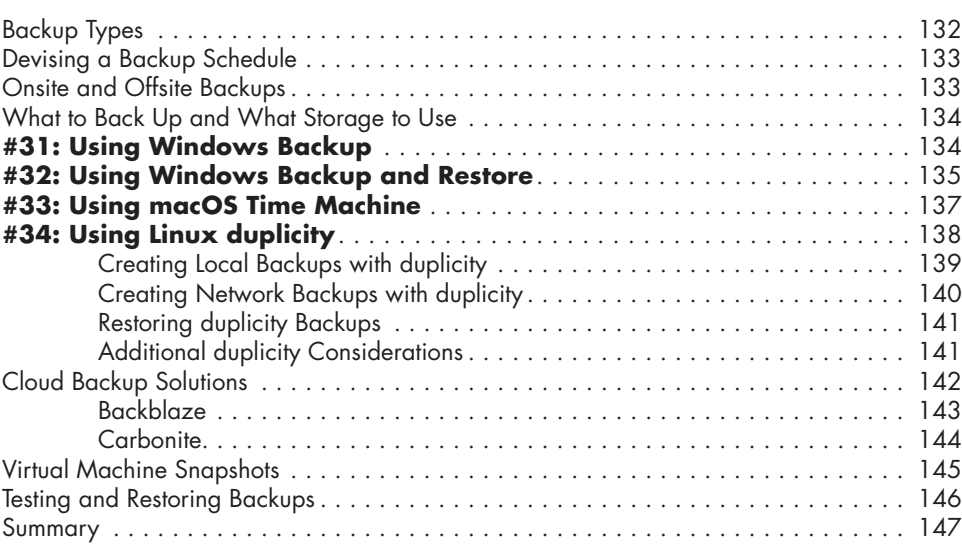

# **10**

## **MONITORING YOUR NETWORK WITH DETECTION AND ALERTING 149**

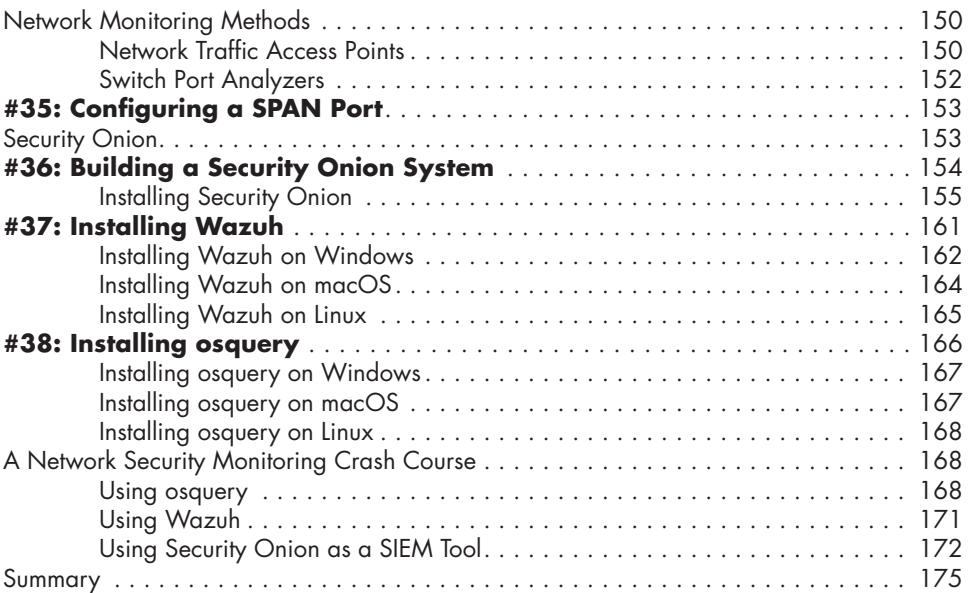

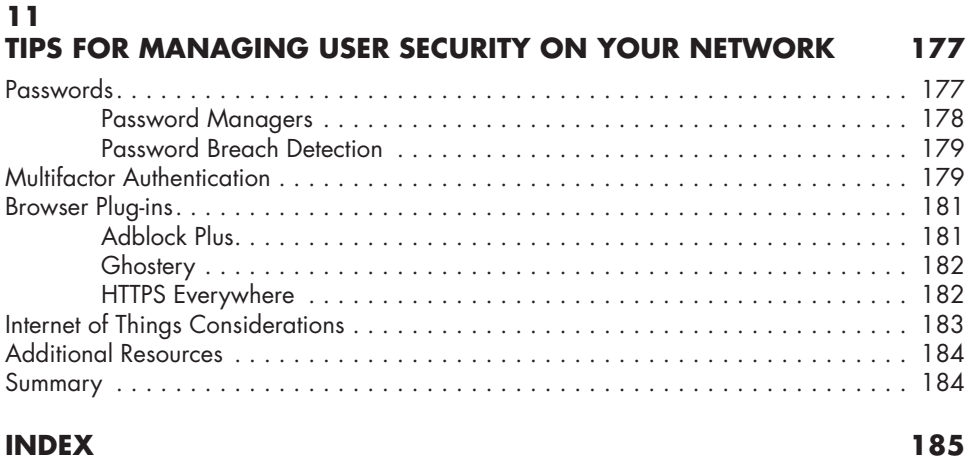